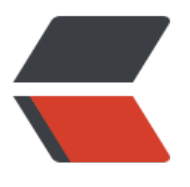

链滴

# 009 [对象](https://ld246.com)和类

作者: pzs233

- 原文链接:https://ld246.com/article/1537283768832
- 来源网站: [链滴](https://ld246.com/member/pzs233)
- 许可协议:[署名-相同方式共享 4.0 国际 \(CC BY-SA 4.0\)](https://ld246.com/article/1537283768832)

# **9.1 为对象定义类**

类 为 对象定义属性和行为。

对象(object)代表现实世界装可以明确表示的一个实体。

每一个对象都有自己独特的标识、状态和行为。

● 一个对象的状态 (state , 也称为特征 (proterty) 或属性 (attribute) ) 是由具有当前值的数据 来表示的。

● 一个对象的行为 (behavior, 也称为动作 (action) ) 是由方法定义的。

类 是一个模板、蓝本或者说是合约,用来定义对象的数据域是什么以及方法时做什么的。

一个对象是类的一个实例。可以从一个类中创建多个实例。

创建实例的过程称为实例化(instantitation)。对象(object)和实例(instance)经常时可以互换

# **9.4 使用构造方法个构造对象**

构造方法在使用 new 操作符创建对象的时候被调用。

- 构造方法必须具备和所在类相同的名字
- 构造方法没有返回值类型, 甚至连 void 也没有
- 构造方法是在创建一个对象使用 new 操作符时调用的。构造方法的作用就是初始化对象。

# **9.5 通过引用变量访问对象**

#### **基本类型变量和引用类型变量的区别**

每个变量都代表一个储存值的内存位置。

- 对基本类型变量来说,对应内存所储存储的值是基本类型值。
- 对引用类型变量来说,对应内存所存储的值是一个引用,是对象的存储地址。

如果你认为不再需要某个对象时,可以显式地给该对象的引用变量附 null 值。如果该对象没有被任何 用变量所引用,Java 虚拟机将自动回收它所占的空间。

# **9.6 使用 Java 库中的类**

#### **Date 类**

。

```
java.util.Date
+Date()
+Date(elapseTime: long)
```
+toStrin(): String +getTime(): long +setTime(elapseTime: long): void

#### **Random 类**

java.util.Random +Random() +Random(seed: long) +nextInt(): int +nextInt(n: int): int +nextLont(): long +nextDouble(): double +nextFloat(): float +nextBoolean(): boolean

# **9.7 静态变量、常量和方法**

要声明一个静态变量或定义一个静态方法,就要在这个变量或方法的声明中加上修饰符 static。

- 调用静态方法: className.staticMethod
- 调用静态变量: className.staticVariable

# **9.8 可见性修饰符**

- 被 public 修饰的 类、方法、数据域 可被任何其他类访问
- 没有可见性修饰符的 类、方法、数据域 可被同一个包内的任何类访问

private 只能修饰 类成员。

# **9.9 数据域封装**

**数据域封装 (data field cncapsulation)**: 为了避免对数据与的直接修改, 可使用 private 修饰符将 据域声明为私有。

为了能够访问私有数据域,可以提供一个 get 方法 (访问器, accessor) 返回数据域的值, 一个set 法(修改器, mutator)给数据域设置新值。

# **9.10 向方法传递对象参数**

给方法传递一个对象,是将对象的引用传递给方法。

# **9.11 对象数组**

对象数组实际上是引用变量的数组。

# **9.12 不可变对象和类**

可以定义不可变类来产生不可变对象。不可变对象的内容不能被改变。

不可变类 必须满足:

- 所有数据域都是私有的
- 没有修改器方法
- 没有一个返回指向可变数据域的引用的访问器方法

# **9.13 变量的作用域**

实例变量和静态变量的作用域是整个类,无论变量是在哪里声明的。

# **9.14 this 引用**

关键字 this 引用对象自身。

- 使用 this 引用隐藏数据域
- 使用 this 调用构造方法

END